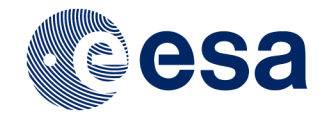

# Cookie Authentication and VOSI Capabilities/securityMethods

Juan González-Núñez, J. Salgado, R. Gutiérrez-Sánchez, JC. Segovia, J. Duran, E. Racero, M. Marcos, D. Baines, A. Mora, J. Bakker, B. Merín, C. Arviset

ESAC Science Data Centre (ESDC) - ESA

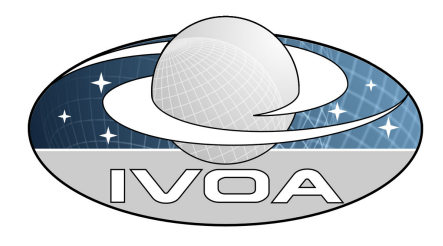

ESA UNCLASSIFIED - For Official Use

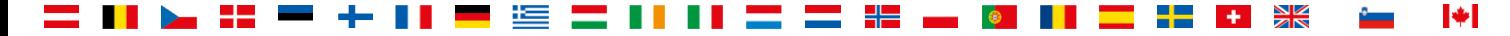

### Topcat TAP11c & TAP+ auth

- Test of M. Taylor proposal in Paris 2019 Interop
- https://wiki.ivoa.net/internal/IVOA/InterOpMay2019DAL/tap11b.pdf
	- 11c TOPCAT with early implementation of Authentication
		- ftp://andromeda.star.bris.ac.uk/pub/star/topcat/pre/topcatfull tap11c.jar
	- ESA Gaia archive with extended /capabilities response

- <interface role="std" xsi:type="vs:ParamHTTP"> <accessURL use="base">https:/#URL#/tap-server/tap</accessURL> <securityMethod/> <securityMethod standardID="ivo://ivoa.net/sso#cookie"/>  $\langle$ interface>

**European Space Agency** 

I÷l

### Topcat TAP11c & TAP+ auth

- Retrieved archive session cookie:
	- curl -k -c cookies.txt -X POST -d username=USERNAME -d password=PASSWORD -L "https://#URL#/tap-server/login"
- Open Topcat and select 'VO->Table Acces Protocol (TAP) Query'.
- Select 'Select Service' tab, use 'https://#URL#/tap-server/tap' in 'TAP URL' textbox, select 'cookie' as authentication method.
- select 'data' and put the cookie we have retrieved using curl: JSESSIONID=xxxx

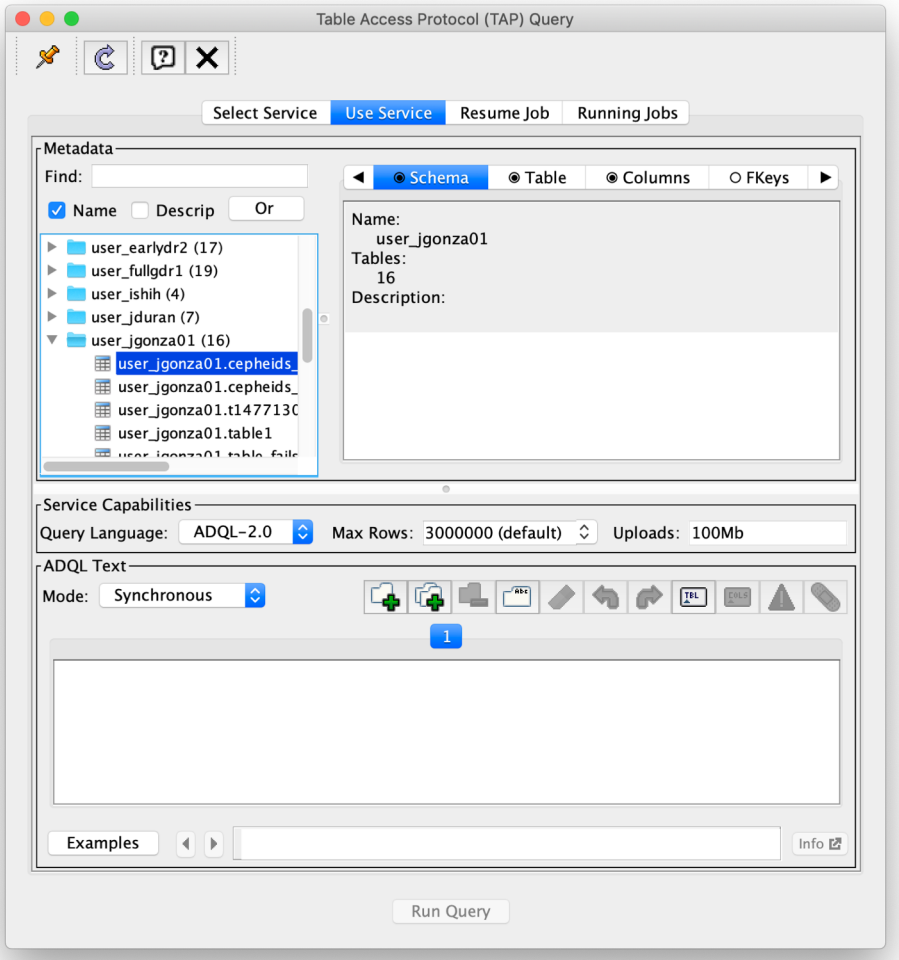

## Some conclusions

- It works! Access to
	- general public archive data (DRx, external catalogues, etc)
	- User space data
	- Shared data from other users/groups
- Access process could be streamlined by extending the provision of metadata in /capabilities response
- We should indicate tools **how** to obtain the session cookie

### securityMethod param extension

- <interface role="std" xsi:type="vs:ParamHTTP"> <accessURL use="base">https:/#URL#/tap-server/tap</accessURL> - <securityMethod standardID="ivo://ivoa.net/sso#cookie"> <param id="method" ucd="meta.ref.method" utype="Request.method">POST</param> <param id="user" ucd="login.name" utype="Request.param">username</param> <param id="pwd" ucd="login.password" utype="Request.param">password</param> <param id="cookie" ucd="login.cookie" type="Response.cookie">JSESSIONID</param> </securityMethod>

 $\langle$ interface>

### securityMethod param extension

- <interface role="std" xsi:type="vs:ParamHTTP">

<accessURL use="base">https:/#URL#/tap-server/tap</accessURL>

- <securityMethod standardID="ivo://ivoa.net/sso#cookie">

 $\Rightarrow$  <param id="url" ucd="meta.ref.url" utype="Access.reference">https://#URL#/tap-server/login</param> <param id="method" ucd="meta.ref.method" utype="Request.method">POST</param> <param id="user" ucd="login.name" utype="Request.param">username</param> <param id="pwd" ucd="login.password" utype="Request.param">password</param> <param id="cookie" ucd="login.cookie" type="Response.cookie">JSESSIONID</param> </securityMethod>

 $\langle$ interface>

### Separate login URL?

- In a general case, a single service may need to serve
	- Public data
	- Private or Proprietary data with complex sharing/grouping
	- Functionalities in the service that may change according to the user
- We could force users to authenticate for any URL invocation and not serve data (even public) to unauthenticated users
	- But that is certainly not very open  $\circled{c}$
- What about 2 separate URLs, one for public, another enforcing authentication?

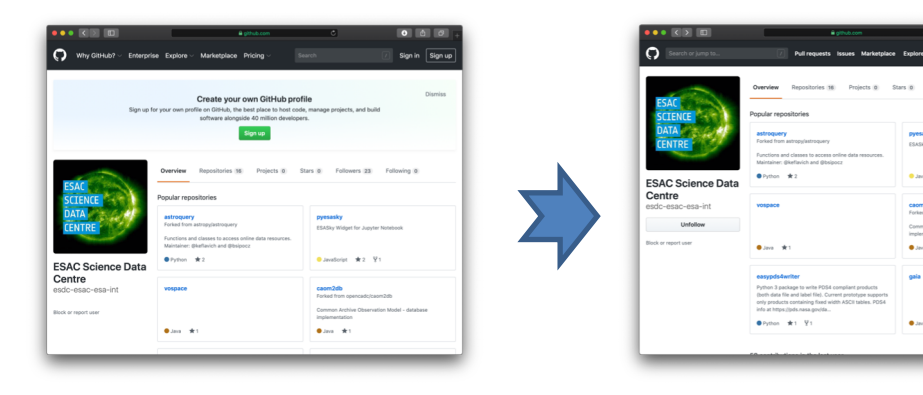

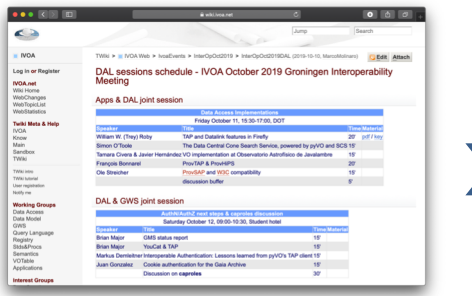

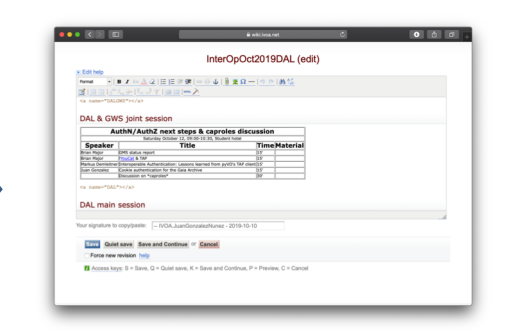

 $0000$ 

Followers (33) Following 8

**CSASIN Widow for the Alleghang A.S. V** 

cacm2db<br>Forked from opencado/ca

Common Archive O

 $0.561 - 9.1$ 

 $0 \sin \theta$  Y2

 $\bullet$  +  $\bullet$ 

- Spec already covers the need for one single URL with anonymous + authenticated support
- Standard practice to offer public, unauthenticated services + authenticated capabilities after login without URL change
	- Eg. GitHUB or IVOA Wiki

 $\blacktriangleright$ 

### securityMethod param extension

- <interface role="std" xsi:type="vs:ParamHTTP">

<accessURL use="base">https:/#URL#/tap-server/tap</accessURL>

- <securityMethod standardID="ivo://ivoa.net/sso#cookie">

 $\Rightarrow$  <param id="url" ucd="meta.ref.url" utype="Access.reference">https://#URL#/tap-server/login</param> <param id="method" ucd="meta.ref.method" utype="Request.method">POST</param> <param id="user" ucd="login.name" utype="Request.param">username</param> <param id="pwd" ucd="login.password" utype="Request.param">password</param> <param id="cookie" ucd="login.cookie" type="Response.cookie">JSESSIONID</param> </securityMethod>

 $\langle$ interface>

### security Method param extension

- interface role="std" xsi:type="vs:ParamHTTP">

<accessURL use="base">https:/#URL#/tap-server/tap</accessURL>

- <securityMethod standardID="ivo://ivoa.net/sso#cookie">

 $\Rightarrow$  <param id="url" ucd="meta.ref.url" utype="Access.reference">https://#URL#/tap-server/login</param> <param id="method" ucd="meta.ref.method" utype="Request.method">POST</param> <param id="user" ucd="login.name" utype="Request.param">username</param> <param id="pwd" ucd="login.password" utype="Request.param">password</param> <param id="cookie" ucd="login.cookie" type="Response.cookie">JSESSIONID</param> </securityMethod>

 $\langle$ interface>

I÷.

### Capabilities after authentication

- Several capabilities metadata may changes **after** authentication
	- Service limits?
		- retentionPeriod, executionDuration, outputLimit, uploadLimit
	- Additional query languages?
		- eg. posiblity to send native SQL queries for power users/admins
	- Further output formats?
- Declaration of the need to **reload** capabilities after authentication by implementing tools?

 $\blacktriangleright$ 

### Questions / Discussion

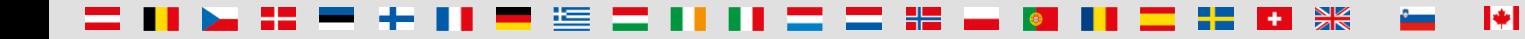

European Space Agency